<< CATIA V5R20 >>

 $<<$  CATIA V5R20  $>>$ 

, tushu007.com

- 13 ISBN 9787550900875
- 10 ISBN 7550900876

出版时间:2011-8

页数:350

PDF

更多资源请访问:http://www.tushu007.com

### $,$  tushu007.com << CATIA V5R20 >>

V5R20 CATIA CATIA  $V5R20$  $V5$ 

 $\begin{array}{ccc} \text{CATIA} \\ \text{CAY} \end{array}$ 

**CATIA**  $V5R20$   $,$  tushu007.com

# << CATIA V5R20 >>

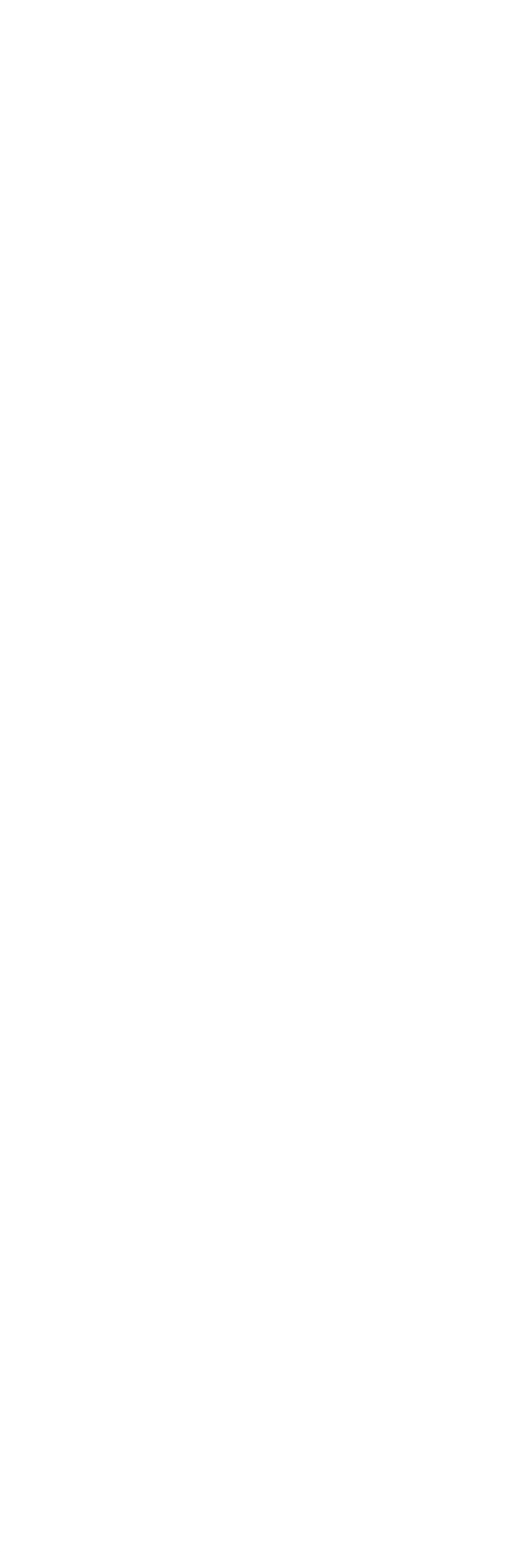

 $,$  tushu007.com

## $<< \quad \text{CATIA V5R20} \qquad \Longrightarrow$

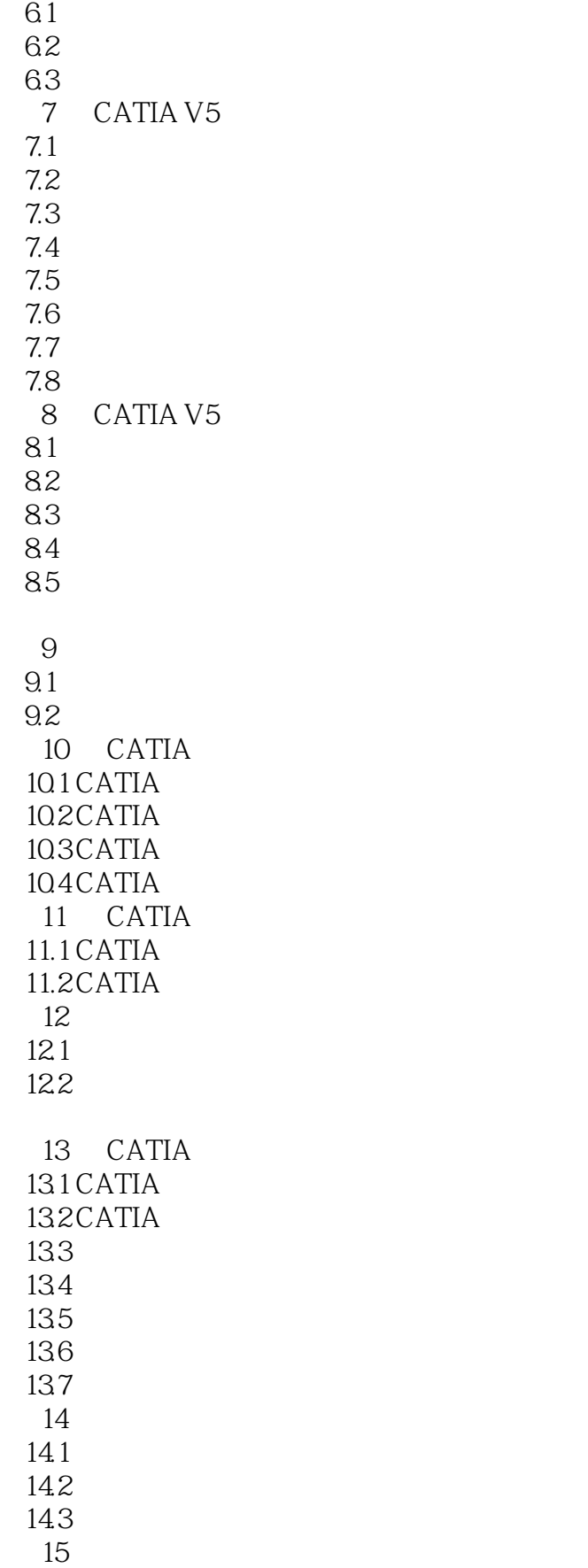

### $,$  tushu007.com

## << CATIA V5R20 >>

- $15.1$
- $15.2$
- $\begin{array}{c} 15.3 \\ 16 \end{array}$
- 第16章 电站厂房参数化模板建立及应用
	- 16.1
	- 16.2
	- 163

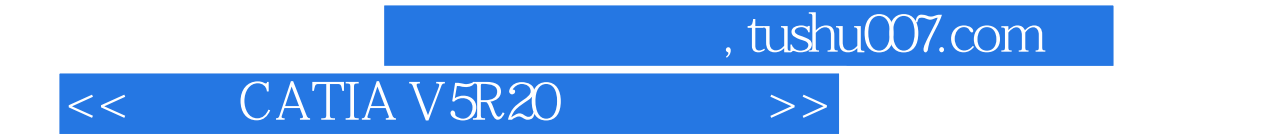

本站所提供下载的PDF图书仅提供预览和简介,请支持正版图书。

更多资源请访问:http://www.tushu007.com